**Tenuin .,soliton'" - w doslownym** thumaczeniu .,samotnik" - pojawił **sie po raz pierwszy w pracy** N. J. Zabusky'ego i M. D. Kruskala w roku 1965 (praca *Interaction oj .,solit.ons" in* **(1** *collisionles8 plasma and the recurrence of initial*  $states$  opublikowana w *Physical Review LetterB* 15. str. 240). Autorzy znaleźli na drodze czysto numerycznej rozwiązanie równania Kortewega - de Vriesa, majace postać zlokalizowanego przestrzennie **..garbu" przesuwajacego sie bez zaliany** amplitudy i kształtu. Dwa takie **rozwiazania. biegnace naprz;eciw siebie,** zachowuja sie jak duchy: przenikaja sie **wzajcnlnie bez 2anian kszt.altów.**

a.

**........**

**............................. .....................**

# **Numeryczna droga do solitonów**

## *Dr hab. Ryszard Kutner*

W poprzednim artykule *(Delta.9/l988)* omówilismy tzw. problem FPU, czyli zagadnienie ekwipartycji energii w jednowymiarowym lancuchu, zlozonym z drgajacych mas połączonych nieliniowymi (nie spełniającymi prawa Hooke'a) spężynkami. Jak się okazało już po kilku latach, problem FPU otworzył prawdziwą puszkę Pandory z "nieliniowymi demonami". O jednym z takich demonów - solitonie - opowiemy w tym artykule. Oczywiscie, o solitonach mówiono i pisano juz wiele - chcielibysmy tu przedstawić przede wszystkim krótki program pozwalający "puszczać" solitony i badać ich wlasnosci za pomoca podrecznego mikrokomputera.

### Postawienie problemu

Bedziemy kontynuowali watek związany z jednowymiarowymi łańcuchami, zakładając tym razem, że siła, z jaką masa o numerze  $j + 1$  działa na masę  $j$  (rys.1), jest postaci:

$$
F(d_{j+1}-d_j)=-a\{\exp[-b\cdot(d_{j+1}-d_j)]-1\}
$$

(masy o numerach  $j = 0$  i  $j = N$  sa, jak widać, unieruchomione).

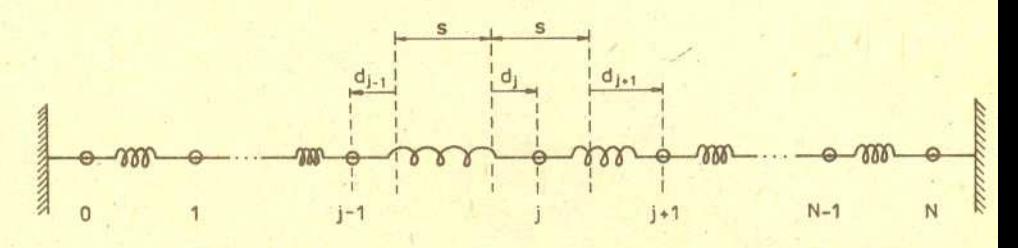

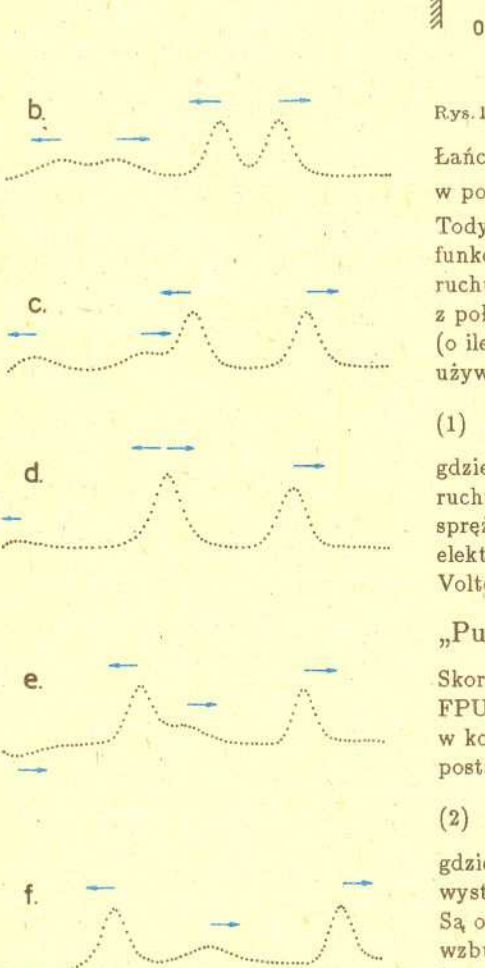

Rys.2. Seria charakterystycznych ujęć migawkowych (będących kopiami ekranu) pokazujacych przede wszystkim zderzenie dwóch solitonów.

**................**

Lancuch tego typu nosi nazwe sieci Tody. Moglibysmy, rzecz jasna, przyjac tak jak w poprzednim artykule, że  $F(d_{j+1} - d_j) = \frac{k}{a}(d_{j+1} - d_j) + \frac{k}{a}\alpha(d_{j+1} - d_j)^2$ . Sieć Tody ma jednak te własność, że rozwiązania jej równań ruchu można wyrazić przez funkcje elementarne, a w granicznym przypadku ciaglego rozkladu mas równania ruchu przechodzą w równanie Kortewega - de Vriesa. Dla niewielkich wychyleń mas z położeń równowagi w obu przypadkach siły są z dobrym przybliżeniem jednakowe (o ile założymy, że  $\frac{k}{a} = a \cdot b > 0$  i  $\alpha = -b/2$ ). Zapiszmy równania ruchu w najczęściej używanej postaci:

(1) 
$$
m\frac{\mathrm{d}^2 y_j}{\mathrm{d}t^2}=F(y_{j-1})+F(y_{j+1})-2F(y_j),
$$

gdzie  $y_i = d_i - d_{i-1}$ ,  $j = 0, 1, ..., N$  oraz  $y_0 = y_{N+1} = 0$ . Analogiczne równania ruchu dotycza takze drgan skretnych dysków polaczonych w lancuch nieliniowymi sprężynkami; mogą też być przepisane w języku charakterystycznym dla obwodów elektrycznych (tzw. równania Hiroty) lub zagadnień ekologicznych (tzw. równanie Volterry). Naszym celem jest teraz numeryczne rozwiazanie u'kladu równan (1).

## "Puszczamy" solitony

Skorzystamy z metody, którą z powodzeniem stosowaliśmy poprzednio dla problemu FPU (tzw. metoda ekstrapolacji parabolicznej). Poszukujemy rozwiazania *Yj* w kolejnych chwilach odległych o  $\Delta t = t_{n+1} - t_n$ ,  $n = 0, 1...$  Algorytm nasz ma więc postac:

$$
(2) \t y_j(t_{n+1}) = 2y_j(t_n) + \frac{(\Delta t)^2}{m} \{F(y_{j+1}(t_n)) + F(y_{j-1}(t_n)) - 2F(y_j(t_n))\} - y_j(t_{n-1}),
$$

gdzie  $y_j(t_n)$  oznacza, oczywiście, wartości  $y_j$  w chwili  $t_n$ . Aby algorytm mógł wystartować, należy do układu równań (2) dołączyć odpowiednie warunki początkowe. Są one teraz bardziej skomplikowane niż w problemie FPU. W chwili początkowej wzbudzimy dwa solitony, tak jak to pokazano na rysunku 2a. Pionowo odłożona wzbu<sub>l</sub>izimy dwa solitony, tak'jak to pokazano na rysunku 2a. Pionowo odlozona jest siła, z jaką masa o numerze  $j - 1$  działa na masę o numerze  $j$ , a masy znajduj się w punktach odpowiadających rzutom prostopadłym kropek rysunku na prostą pozioma. W tym miejscu Czytelnik móglby zadac pytanie, dlaczego wykreslamy siłę, a nie wychylenie kolejnych mas z położeń równowagi. Odpowiedź jest prosta oczywiscie - mozna równiez wykreslac wychylenia, tym bardziej ze program prawie je oblicza, zdecydowalismy sie jednak na pokazanie wartosci sily, dla uzmyslowienia,

że ona także może rozchodzić się wzdłuż łańcucha w postaci solitonów. Zmodyfikowanie programu tak, aby wykreslal wychylenia, pozostawiamy jako cwiczenie.

Proszę zauważyć, że znając wartości siły w chwili początkowej  $t_0 = 0$  dla każdego j mozemy juz odczytac potrzebne dalej wartosci *Yj(O).* W programie jest to wykonane w linii 400, w której zmienna u(j) oznacza właśnie wyjściową wartość  $y_j(0)$ . Do wyznaczenia potrzebnych nam jeszcze wartości  $y_j(t_1)$  (oznaczonej w programie jako  $y(j)$ ) korzystamy z tzw. prostej metody Eulera i znajdujemy prędkość (oznaczoną jako  $w(i)$ ) w połowie przedziału czasowego  $\Delta t$  (oznaczonego dt). Następnie możemy napisać, że  $y(j) = u(j) + w(j) \cdot dt$ , co wykonuje się w linii 470.

Obliczając silę w chwili początkowej korzystamy z dosyć skomplikowanego wyrażenia:

$$
-F(y_j(0)) = a \cdot \left\{ \exp(-by_j(0)) - 1 \right\} = \frac{\mathrm{d}^2}{\mathrm{d}t^2} S_j \Big|_{t=0},
$$

gdzie

 $S_j = \frac{m}{h} \ln \{ \cosh[k_1(j - j_1) - \beta_1 t] + B_w \cosh[k_2(j - j_2) - \beta_2 t] \}.$ 

$$
\beta_1 = 2\sqrt{\frac{ab}{m}} \sinh \frac{k_2}{2} \cosh \frac{k_2}{2},
$$
  

$$
\beta_2 = 2\sqrt{\frac{ab}{m}} \sinh \frac{k_1}{2} \cosh \frac{k_2}{2},
$$
  

$$
B_w = \cosh \frac{k_1}{2} \cosh \frac{k_2}{2}.
$$

**18 REM AND LIFE AND STRANGE AND ASSESSED ASSESSED A**<br> **18 REM AND LIFE AND LIFE AND STRANGE AND STRANGE AND SERVICE AND SERVICE AND SERVICE AND SERVICE AND SERVICE AND SERVICE AND SERVICE AND SERVICE AND SERVICE AND SERV** 

współczynnik niekinacześć = cosh(...),  $z(j) = \frac{d^2}{dt^2} S_j$ , a pozostałe oznaczenia są identyczne jak w tekście artykułu.<br>148 km + = 10000 = REM ČZAS (Callege cosh(...),  $z(j) = \frac{d^2}{dt^2} S_j$ , a pozostałe oznaczenia są ident 100 Han homoch aca, zmienne mara wzorów. W każdej następnej chwili rozwiązanie znajdowane jest za pomocą zamieszczoneg<br>170 Lan homoch acad – http://www.edu.com/industrial/academy.com/industrial/academy.com/industrial/acad

180 LET k1=2\*PI/lambd1: LET K2<sub>2</sub> :19'" :,~~ ;i.t~~~i,n 'r~T S~:;d*~t::;"* p i 'ów Trzeba zaznaczyc ze obserWUJ'emy dwie pary solitonów z których kazda ma predkosci **200. DEF FN S(x)=(EXP x-EXP -x** . , ,

2:10 DEF FN C, x) = 'EXP x +EXP -~~: (oznaczone schematycznie strzalkami) skierowane przeciwnie. Szczególnie znaczace ~5~ U::: ~u~~~~~u;~; sa uj"cia migawkow~ przedstawione Ira rysunku 2 c-e. Jak widac, oba **solitony 240 LET ck1=FN C(k1/2)** 250 LET SAR-EN CIARCA (Centralne) wyszły ze zderzenia bez szwanku. Przy okazji można zaobserwow<br>270 LET beti=2\*50R (4\*b/m) \* 551 odbicie najbardziej na lewo wysuniętego solitonu. Chcielibyśmy polecić dłuższą<br>280 LET bet2=2 290' LET BW=ck1/ck2; REH Współny Obserwację tego, co dzieje się w układzie. Sądzimy, że program dobrze nadaje się do<br>Zobaczynnia w czynnik współny see LET sy=21996; REU SZYBOS owa samodzielnego eksperymentowania. Sugerujemy ponadto wykonanie kilku ćwiczen,<br>319 LET Pyzzeczy a 1500 CZYPRI onowa a mianowicie:<br>339 Port - 24 Pol. National American a mianowicie:<br>349 Port -

**360** 37'"  $\frac{160}{160}$  - N<sup>1</sup> 2 (1111-132)<sup>+</sup> - napisanie programu (lub zmodyfikowanie naszego) symulującego ruch pojedynczego<br>Ji?; +belż\*Bw\*FN 3153\*, solitonu,

 $\frac{1}{2}$  Licz1=bet1\*bet1\*FN C - to samo dla dwoch (a nie - jak u nas - czterecn) solitonow<br>(k1\*( ) - i ) + bet2\*bet2\*Bu\*

~ET~~1~Uf;:1~~h~7);< - dolaczenie podprogramu pokazujacego, jak zmieniaja sie w czasie wychylenia atomów r:"~T <sup>u</sup>"D,' ;:=c!.. ' "i ~ ~ " ~n;n;:,z polozen równowagi towarzy~zace biegnacym solitonom. (reprezentujacym, jak juz

138 NEST 454.549<br>438 NEST 454.549 LET 2{N:3}=8 mówiliśmy, odpowiednią siłę),<br>438 LET 2{1}=8; LET 2{N:3}=8 — wprowadzenie periodycznych, a nie – jak u nas – odbijających, warunkó<br>438 ... LET 3\*3^4\73^4\73^{-{1}}\*\*\*\*\*\*\*\*\*\* b

SS'" 56'" 57'" **4.8121 NEXT j 500 CLS 49121 FOR r=1 TO t 530 FOR\_7=2 TO N+1<br>530 IF i>N+1 THEN LET y(i)<br>540 IF i>N+1** 

10 REM \*\*\*\*\*\*\*\*\*\*\*\*\*\*\*\*\*\*\*\*\*\*\*\*\*<br>20 REM \*\*\*\*\*\*\*\*\*\*\*\*\*\*\*\*\*\*\*\*\*\*

3S'" 39g<br>40g

> $Z$ amieszczony program w Basicu napisany został na mikrokomputer ZX Spectrum 48 K i jemu pokrewne, ZX Spectrum +, Timex czy Elwro 800 Junior. Zalecamy prace z kompilatorem TOBOS-FP lub nowsza jego wersja TOBOS-DYD. Program mozna takze latwo zaadaptowac na inne kompntery popularne na polskim rynk u.

Mamy nadzieję, że zachęciliśmy Czytelników do samodzielnego działania.

FRIT CONTRIBUTE THILL ON A ZAKONCZENIE pragmemy dodać, ze mstoria sontonow zaczęta się, jak się powszechnie (1<br>1977 – A Zakoła (2008)<br>2008 – Charles (2008) – brotan u waża, w 1844 roku, kiedy to ukazała się pierwsza dwustr sse LET EXAMPLE (1993) (1993) opublikowana przez J. Scott-Russella w materiałach Królewskiego Towarzystwa<br>2008 REAL MARIAL (1994) w Edynburgu, dotycząca dziwnej fali czy też garbu. Owa dziwna lub raczej samotna  $\frac{338}{648}$   $\frac{1551}{648}$   $\frac{15}{648}$   $\frac{15}{648}$   $\frac{15}{648}$   $\frac{15}{648}$   $\frac{15}{648}$   $\frac{15}{648}$   $\frac{15}{648}$   $\frac{15}{648}$   $\frac{15}{648}$   $\frac{15}{648}$   $\frac{15}{648}$   $\frac{15}{648}$   $\frac{15}{648}$   $\frac{15}{648}$   $\frac{15}{648$ ~~~ NE~!fX,): <sup>j</sup> jakos inaczej niz zwykle, uderzyla o wode. Scott-Russell gonil konno te fale przez **670 STOP** kilka kilometrów wzdluz kanalu nie obserwujac zadnych znaczacych zmian jej ksztaltu i predkosci.

> Opis ten jako żywo pasuje do tego, co dzisiaj już wiemy o solitonach. Wiedzę tę moglismy znacznie rozbudowac wlasnie dzieki zastosowaniu metod numerycznych oraz komputerów. Trzeba podkreślić, że wiedza o solitonach to nie jest tylko sztuka dla sztuki. Znalazła ona już swoje zastosowania np. w badaniu jednowymiarowych zjawisk zachodzacych w plazmie, w krysztalach, w ferromagnetykach, a takze.w zjawiskach meteorologicznych itp.